## **Customer Setup Template:**

CUSTSETUP~CustomerID~CustomerName~Description~Branch Code~Bank Code~Parent Customer ID~ Address~EXTERNAL\_REFERENCE~RECORD\_STATUS~AUTH\_STAT~MAKER\_ID~MAKER\_DT\_STAMP~CHECK ER\_ID~CHECKER\_DT\_STAMP~MOD\_NO~CUSTSETUP

## **Sample**:

CUSTSETUP~DRAGON~DRAGON AIR~Cathay Dragon

Airline~GG4~GGB~Naga~HK~WEST~O~A~LMADMINUSER1~9/5/2017~9/5/2017~ LMADMINUSER2 ~1~CUSTSETUP

CUSTSETUP~FREDO~Case 4 by Lessing~Fredo Airlines~DU1~GGB~Naga~Dubai~WEST~O~A~ LMADMINUSER1~9/5/2017~9/5/2017~ LMADMINUSER2~1~CUSTSETUP

CUSTSETUP~LC0001~LIBERTY CORP~LIBERTY CORPORATION~GG1~GGB~Naga~RAFFLES QUAY SINGAPORE~WEST~O~A~SHRUTI11~9/5/2017~9/5/2017~SHRUTI11~1~CUSTSETUP

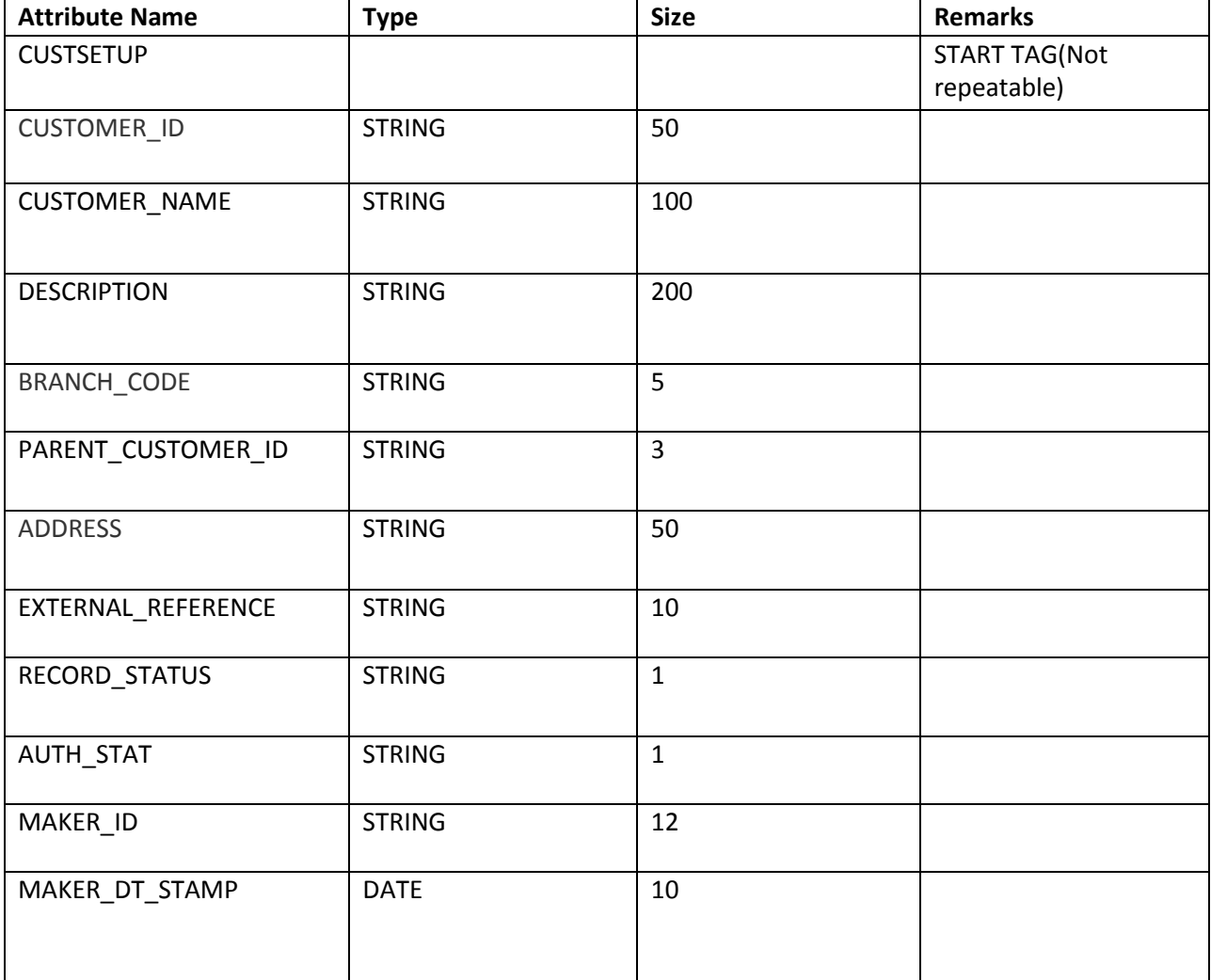

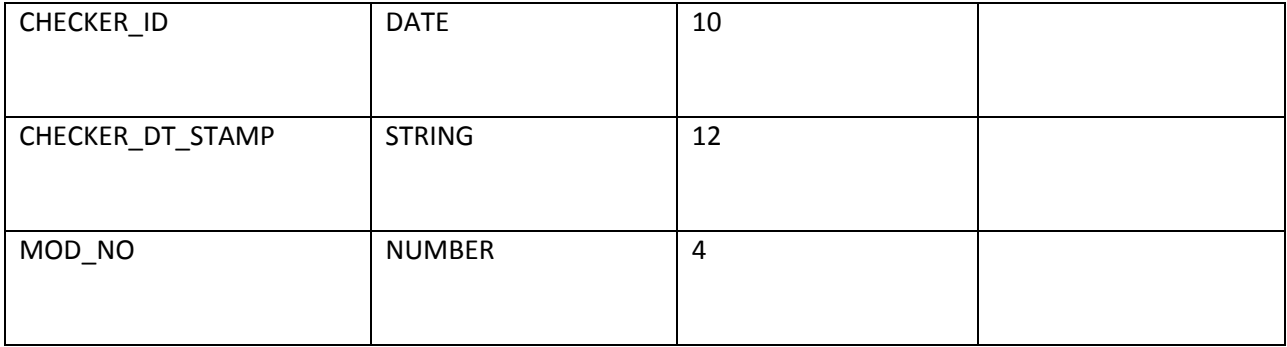